# $\begin{bmatrix} H\hspace{-1.5mm}\bar{}\hspace{0.2mm} D \end{bmatrix}^*$

# WD Elements™ Desktop External Hard Drives

Simply reliable, add-on storage

Simply affordable Plug-and-play storage USB 2.0 interface

WD Elements Desktop USB 2.0 external hard drives are the right answer for simple, reliable, add-on storage. Simply connect the power and plug it in to a USB port to start saving your photos, music, video, and files.

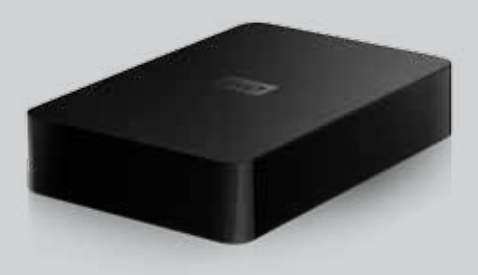

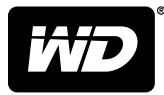

# WD Elements Desktop

External Hard Drives

## Product Features

### WD quality inside and out

Designed with the same commitment to quality that made WD external drives the number one selling drives in the world.

### Preformatted for PCs

Designed for use with Windows-based computers. Can be easily reformatted for use with Macs.

## Power miser

WD Elements external drives with WD GreenPower Technology™ are designed to save energy. They reduce internal drive power consumption by up to 30%, a sleep mode reduces power during idle times, and a power-saving feature turns the drive on and off with your computer.

### Plug-and-play simplicity

Just connect the power and plug it in to a USB port to instantly add more storage to your computer.

## USB 2.0 interface

A simple connection that offers convenience and compatibility among multiple computers.

#### Planet friendly

We designed a small retail box from recycled materials to minimize waste. We encourage you to recycle it.

## Product Specifications

USB 2.0 Height:

External hard drive USB cable AC adapter Quick Install Guide

Depth: Width: Weight: 1.42 in (36.14 mm) 7.01 in (178.05mm) 4.59 in (116.59 mm) 2.24 lb (1.02 kg)

### KIT CONTENTS **OPERATING SPECIFICATIONS** LIMITED WARRANTY

Data transfer rate:<sup>1</sup> Up to 480 Mb/sec Operating temperature: 5°C to 35°C Non-op. temperature: –20°C to 65°C *1 A USB 2.0 host and USB 2.0 certified cable are required to obtain Hi-Speed USB performance.*

### **INTERFACE COMPATIBILITY CAPACITIES**

Formatted NTFS for Windows® XP, Windows Vista®, Windows 7, Mac OS® X, Tiger®, Leopard®, Snow Leopard™ (requires reformatting)

1 year Americas 3 years APAC 3 years Japan 2 years EMEA

75

50

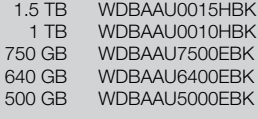

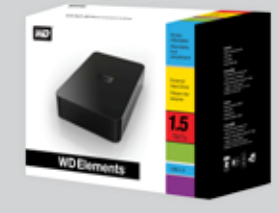

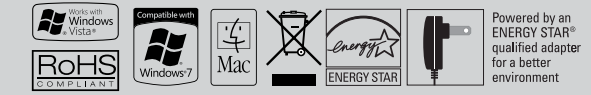

Western Digital, WD, the WD logo, and Put Your Life On It are registered trademarks in the U.S. and other countries; WD Elements, and WD Green Power Technology are a trademark of Western Digital Technologies, Inc. Other ma

© 2009 Western Digital Technologies, Inc. All rights reserved.

As used for storage capacity, one megabyte (MB) = one million bytes, one gigabyte (GB) = one billion bytes, and one terabyte (TB) = one trillion bytes. Total accessible capacity varies depending on operating environment. A